## Ihr LIV informiert...

## **Hyundai Motor Deutschland GmbH**

Der Rahmenvertrag zum preisgünstigen Einkauf von Kraftfahrzeugen mit Hyundai wurde verlängert. Begünstigte sind alle Innungsmitglieder sowie die Beschäftigten!! Die Berechtigten sind legitimiert, auf der Grundlage der Großabnehmerbedingungen bestimmte Neufahrzeuge des jeweils laufenden Serienprogramms zu erwerben.

## **Nachfolgend die Konditionen:**

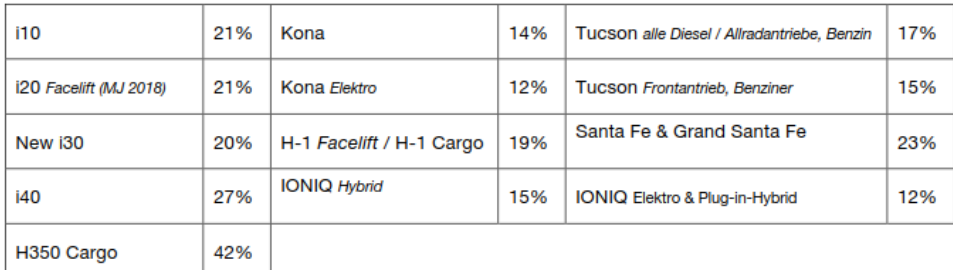

Nutzen Sie die Vorteile der Mitgliedschaft!

Fordern Sie einen Abrufschein in unserer Geschäftsstelle an:

- 030 859558-32  $\mathbf{r}$
- 030 859558-55 昌
- rn@eh-bb.de  $\boxed{=}$

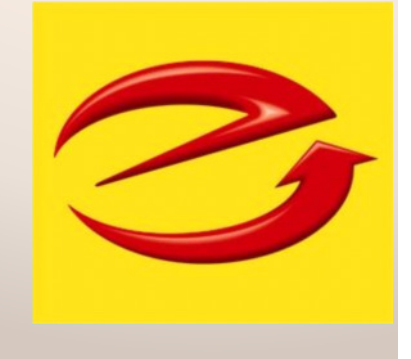

Für die über diesen Rahmenvertrag bezogenen Neufahrzeuge gilt eine ununterbrochene Mindesthaltedauer von 6 Monaten oder gefahrene 3.000 km.

Außerdem muss die gültige Mitgliedschaft in einer Innung bereits mindestens 6 Monate bestehen